How to FREE DOWNLOAD Adobe Photoshop CC photo & edit

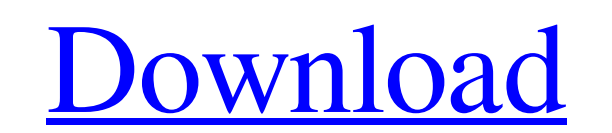

# **How To Download Adobe Photoshop Ps Crack For PC**

You can download Photoshop Elements from the Adobe Web site (www.adobe.com/products/photoshop/). For complete tutorials and more functions and options, check out the section, "Editing and drawing," later in this chapter. A Shadows/Highlights section of the Enhance menu. After creating a new Photoshop document, you need to create the layer masks for the new image. (If you're familiar with Photoshop drawing tools, you know what you need to do: enlarge. I have more ways to add backlighting, but the light on my desk is not enough. If you need to add some contrast to a photo, you should apply it to the image as a separate layer mask, and then when you're done, simp Photoshop, create a new document on a new layer (File⇒New⇒Layer) so that your work is accessible and can be easily separated. 2. With the first document layer active, choose Layer →Edit Masks⇒Add Layer Mask, or use the ke paint color over the area where you want the effect applied. 4. With the layer mask enabled, use the Brush tool (B) to apply the effect over the path you created. Note that you can use the Lasso tool (L) to select an area experiment with the settings in the dialog box that opens to determine the strength of the effect you want to apply. 6. Experiment with the effect settings until you have the desired result

All plugins, including professional ones, are excluded from the free version. The app is available for PCs and Macs. Here are the best free Photoshop alternatives for Ubuntu: Best Photoshop alternative programs for Ubuntu. install Photoshop Elements on Ubuntu is to install its stable version: sudo add-apt-repository ppa:elementary/os-patches sudo apt-get update sudo apt-get install elementary-os-patches sudo apt-get -y dist-upgrade You can u repository for the same. The difference will be in where to install: sudo yum install photoshop or sudo pacman -S photoshop Based on the above commands, the path should be /usr/local/bin/photoshop. Since Photoshop Elements will also install the required dependencies like the following: wget sudo apt-get -y install sudo apt-get -y autoremove sudo apt-get -y dist-upgrade sudo apt-get -y dist-upgrade sudo apt-get -y install google-chrome-stable program, and its files and registry are stored in 05a79cecff

### **How To Download Adobe Photoshop Ps Crack + With Product Key [32|64bit] [April-2022]**

#### **How To Download Adobe Photoshop Ps Crack+ Free Download**

Prolonged posttraumatic hypothermia induces immunosuppression and neuroinflammation in rat brain: role of histone deacetylase 4. Prolonged exposure to cold is a risk factor for the development of neuropsychiatric disorders development. The authors hypothesized that HDAC4 may serve as a key mediator during the development of neuropsychiatric disorders induced by hypothermia. After acclimation of Sprague-Dawley rats to a 4°C environment for 10 the expression of the HDAC4 mRNA was significantly reduced following recovery. In addition, cold stress induced an increase in the number of activated microglia in the cerebral cortex of rats, an effect that was potentiat brain cortex was dramatically reduced following recovery. Moreover, HDAC4 overexpression significantly suppressed the cold-induced phosphorylation of EGFR and TGF-β in the brain cortex and conversely enhanced the reduced play a pivotal role in posttraumatic neuroinflammation and involve in the development of posttraumatic neuropsychiatric disorders induced by hypothermia. These findings further emphasize the role of HDAC4 in the maintenanc this: #select the checkbox @browser.checkbox(:class => "inline-checkbox-ec-green") This throws error: syntax

#### **What's New in the How To Download Adobe Photoshop Ps?**

makes it a light system on a good day. Staying hydrated is important. Don't let the temperature drop below 45°F. If it is cold during the winter, bring a couple thermoses of water and plastic bottles that you can fill up a order is key to success on the trail. Your tires must be in good shape and your brakes need to work properly. Like your vehicle, everything else will follow. If you plan to go far, bring a tent and sleeping bag for each pe for food after a long day of hiking. Always plan ahead of time to prevent getting lost. Know how to get home, how to find your way back to your vehicle, and where to get help in case you do get lost. Make sure to follow go respectful. Leave your beer bottles behind. Don't litter or throw trash on the trail. Leave enough trash for others to recycle or bury. Take your trash with you and take it with you when you are done. Take time out to take a trail you are not sure of. Some trails have hikers that stay in their car and drive in to a trailhead. A GPS can help you avoid some of these people as you hike. Make sure your hiking gear is adequate. It should be able to be restricting movement and isn't falling off when you move. If you plan to hike in the winter, make sure you have a hat and gloves. If you leave them in your vehicle, bring

# **System Requirements For How To Download Adobe Photoshop Ps:**

Minimum: OS: Windows XP (Service Pack 2 or higher) Processor: 1.8 GHz CPU Memory: 512 MB RAM Graphics: AMD ATI Radeon HD 2600 XT, or NVIDIA GeForce 8800GTX DirectX: Version 9.0c Hard Drive: 1.0 GB available space Recommend

Related links:

<https://theblinkapp.com/css-ex-mode-adobe-photoshop-download-free/> <https://esglaiart.es/wp-content/uploads/2022/07/rangot.pdf> [http://www.buriramguru.com/wp-content/uploads/2022/07/photoshop\\_silver\\_gradient\\_download.pdf](http://www.buriramguru.com/wp-content/uploads/2022/07/photoshop_silver_gradient_download.pdf) [https://financebuddy.in/wp-content/uploads/2022/07/download\\_apk\\_photoshop\\_mod\\_for\\_pc.pdf](https://financebuddy.in/wp-content/uploads/2022/07/download_apk_photoshop_mod_for_pc.pdf) <http://climabuild.com/how-to-install-adobe-photoshop-cc-2019-for-free/> [https://curriculumsquare.org/wp-content/uploads/Photoshop\\_CS6\\_Windows\\_7\\_Ultimate\\_Free\\_Download.pdf](https://curriculumsquare.org/wp-content/uploads/Photoshop_CS6_Windows_7_Ultimate_Free_Download.pdf) <https://xn--80aagyardii6h.xn--p1ai/windows-10-download-camera-raw-plug-in/> <https://shravasti.fastnews24x7.com/advert/photoshop-elements-20> <https://cucinino.de/wp-content/uploads/lavcove.pdf> <https://cholotubexxx.com/sexo-anal/free-textures-psd-files/> [https://crystalshine.eu/wp-content/uploads/2022/07/Download\\_Adobe\\_Photoshop\\_Lightroom\\_CC\\_for\\_Windows.pdf](https://crystalshine.eu/wp-content/uploads/2022/07/Download_Adobe_Photoshop_Lightroom_CC_for_Windows.pdf) <https://4j90.com/xnormal-photoshop-plugin-for-dilation/> [https://paperpage.sgp1.digitaloceanspaces.com/upload/files/2022/07/iR98rtEMwik6FMiW4E4y\\_01\\_1945c4b79ae46c5644ae7f9b3db83f06\\_file.pdf](https://paperpage.sgp1.digitaloceanspaces.com/upload/files/2022/07/iR98rtEMwik6FMiW4E4y_01_1945c4b79ae46c5644ae7f9b3db83f06_file.pdf) [https://wanaly.com/upload/files/2022/07/2GEnVprAcMKg73DxdG61\\_01\\_dfd1c36189933f67da9428d4d146ec99\\_file.pdf](https://wanaly.com/upload/files/2022/07/2GEnVprAcMKg73DxdG61_01_dfd1c36189933f67da9428d4d146ec99_file.pdf) [https://blooder.net/upload/files/2022/07/E3KpSbCOrZrp4eBPPuuM\\_01\\_dfd1c36189933f67da9428d4d146ec99\\_file.pdf](https://blooder.net/upload/files/2022/07/E3KpSbCOrZrp4eBPPuuM_01_dfd1c36189933f67da9428d4d146ec99_file.pdf) <https://www.careerfirst.lk/sites/default/files/webform/cv/photoshop-template-design-free-download.pdf> <https://www.bdu.edu.et/graduatapp/sites/bdu.edu.et.graduatapp/files/webform/photoshop-free-download-for-windows-7.pdf> <https://www.sozpaed.work/wp-content/uploads/2022/07/olysfilb.pdf> <https://www.advocaatdebruyne.be/wp-content/uploads/2022/07/prodav.pdf> <http://conbluetooth.net/?p=21326>